## <<Pro/ENGINEER Wildfir>>

<<Pro/ENGINEER Wildfire2.0

- 13 ISBN 9787121024955
- 10 ISBN 7121024950

出版时间:2006-6

页数:527

PDF

http://www.tushu007.com

## <<Pro/ENGINEER Wildfir>>

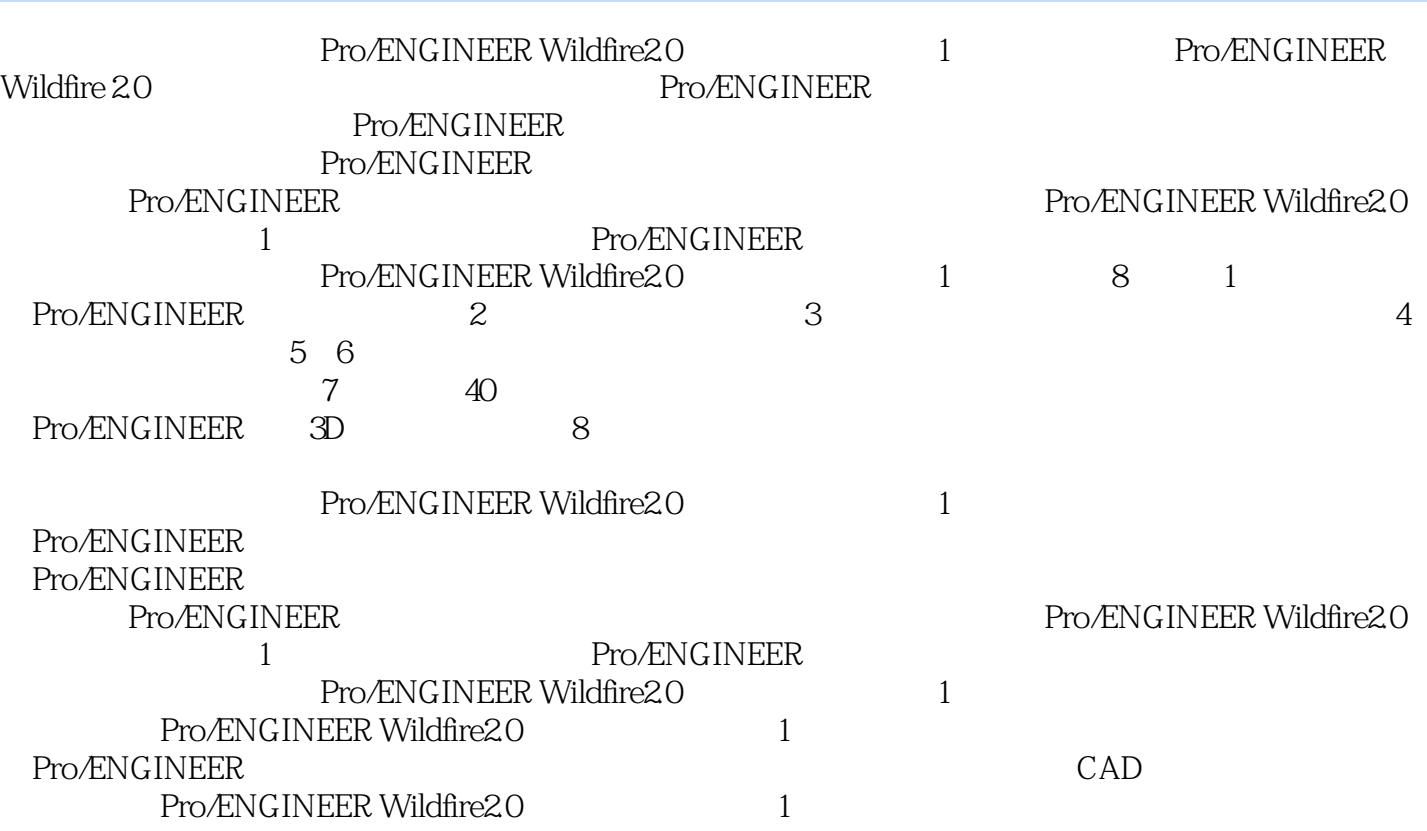

## <<Pro/ENGINEER Wildfir>>

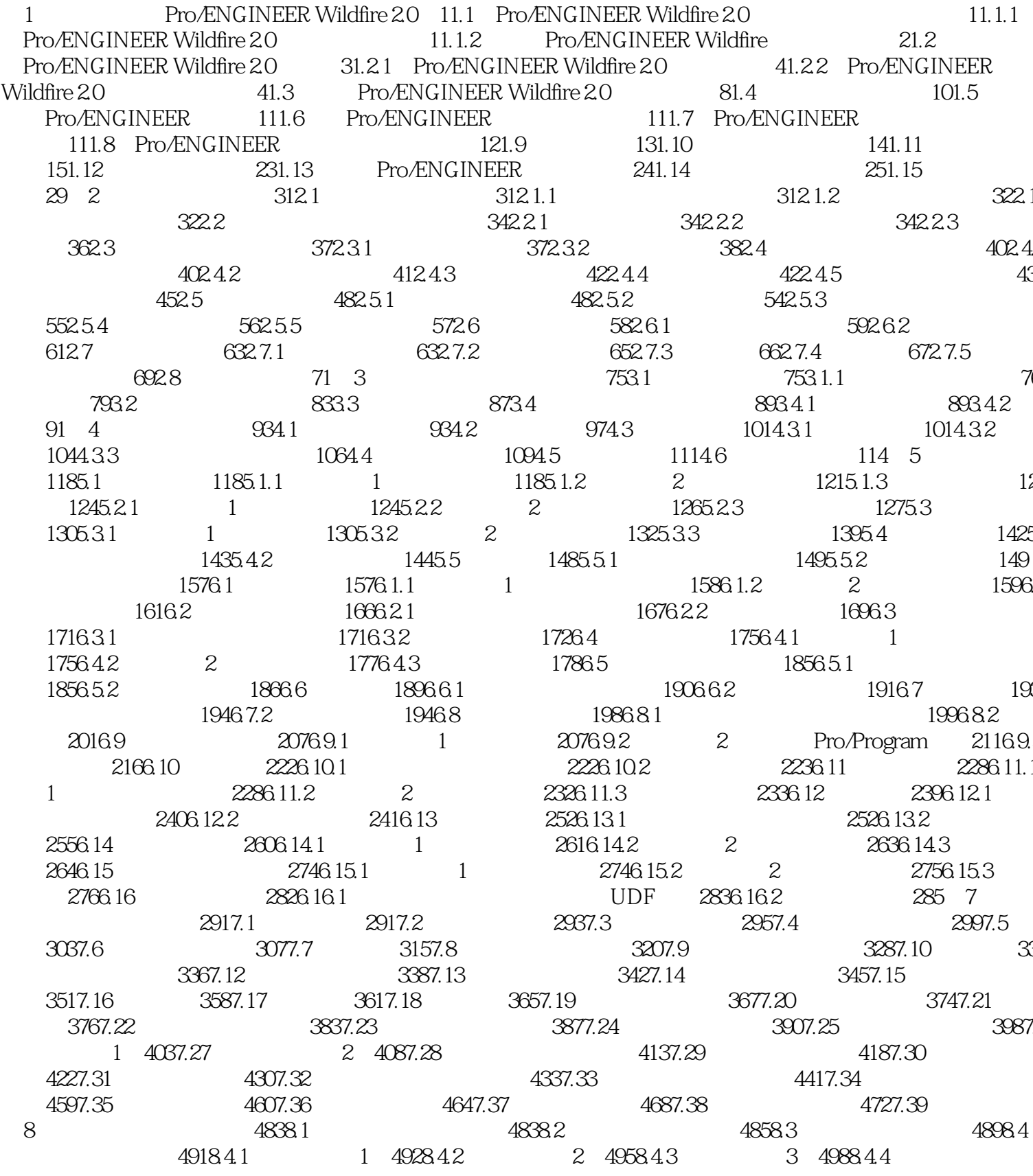

## <<Pro/ENGINEER Wildfir>>

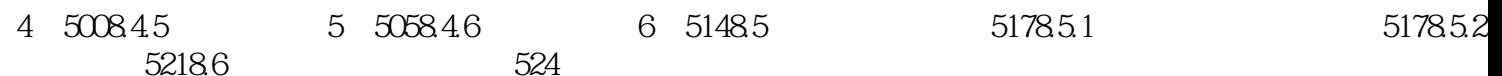

# <<Pro/ENGINEER Wildfir>>

本站所提供下载的PDF图书仅提供预览和简介,请支持正版图书。

更多资源请访问:http://www.tushu007.com